**PROFESSIONAL TRAINING COURSE**

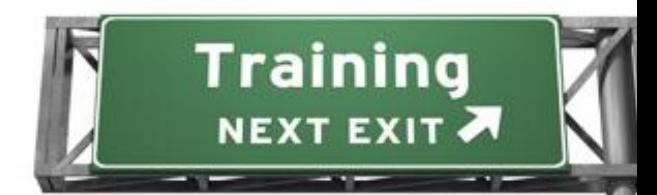

# **3 Days Course on Create e-Learning Course Using Articulate Storyline (Crash Course)**

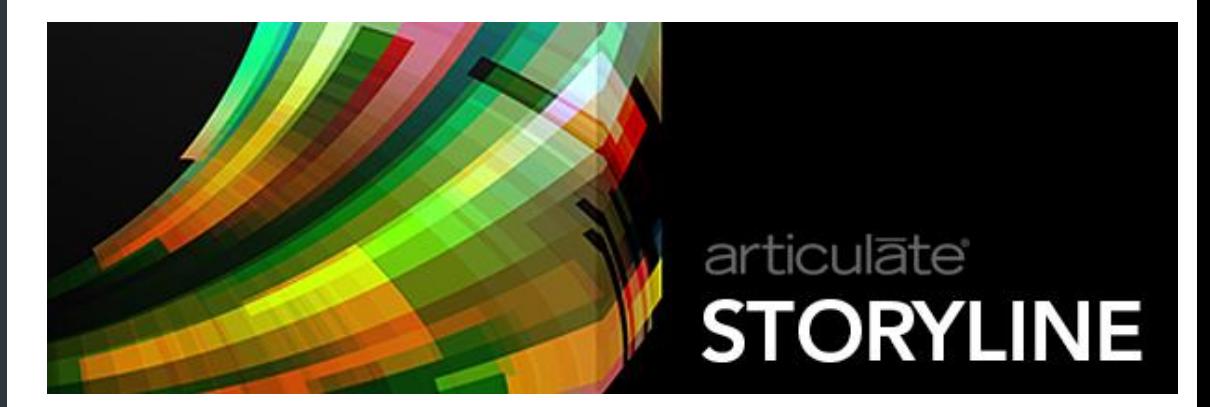

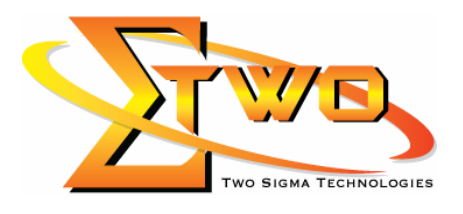

d Salvador (1888) e de la Cardea de la Cardea de la Cardea de la Cardea de la Cardea de la Cardea de la Cardea de la Cardea de la Cardea de la Cardea de la Cardea de la Cardea de la Cardea de la Cardea de la Cardea de la C

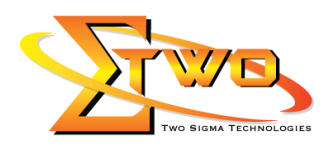

# **About the Course**

In this course, you will be introduce to Articulate Storyline, an eLearning tool to help you build interactive content. Learn how to plan a Storyline project, create a presentation using all of the different assets and elements, work with media such as audio and video, and publish your project to CD, learning management system, web and mobile. Student will also discover how to assess the effectiveness of an eLearning experience using the Storyline quiz features

# **Course Methodology**

Hands-on lab with industrial related review

#### **Who Should Attend**

Schools, Higher Learning Institutes, Enterprises, Lecturers or Teachers

### **Course Settings**

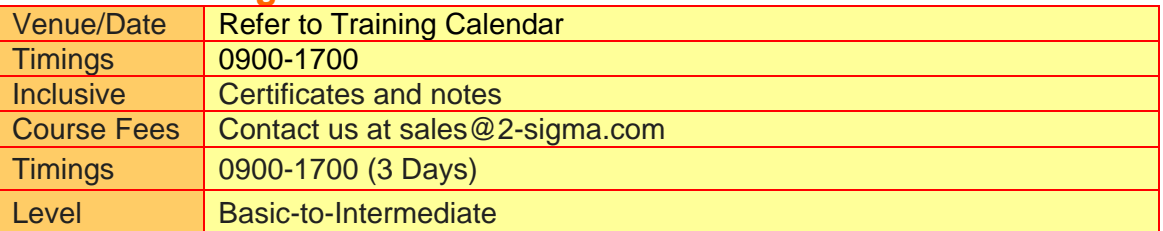

# **Articulate Storyline - Schedule**

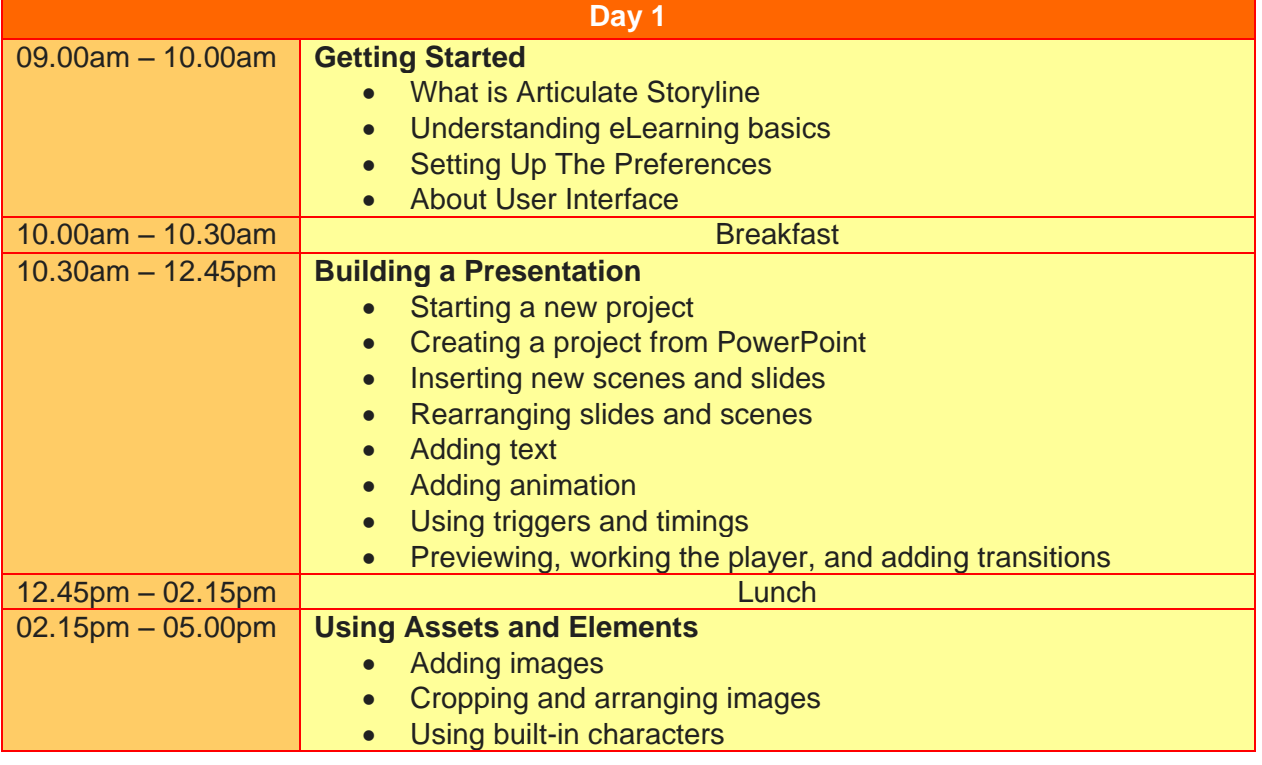

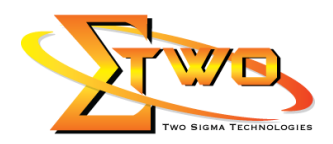

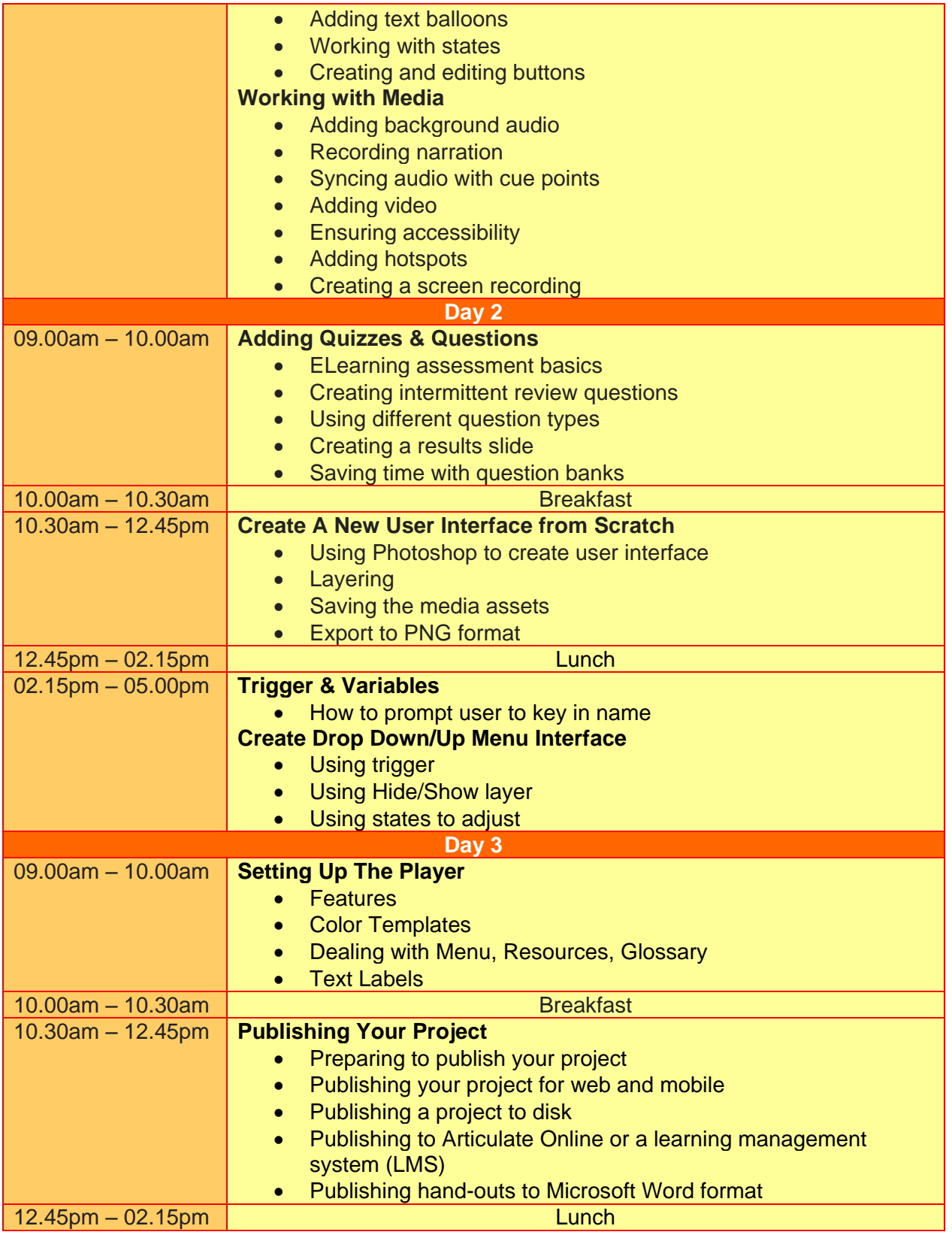

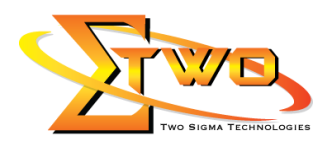

.

#### 02.15pm – 05.00pm **Student Mini Projects (Assignment)** • Courseware work

# **More Information**

**Two Sigma Technologies** 19-2, Jalan PGN 1A/1, Pinggiran Batu Caves, 68100 Batu Caves, Selangor Tel: 03-61880601/Fax: 03-61880602

To register, please email to [sales@2-sigma.com](mailto:sales@2-sigma.com) or fax the registration form to 03-61880602, we will contact you for further action.